## eFiling into the Will Repository – Additional Submission

Customers with an electronic will or codicil may submit the electronic document to the will repository pursuant to RCW 11.12.265. Electronic wills or codicils are authorized by RCW 11.12.400-491. After you have submitted a will to the Will Repository, you may need to submit a codicil in the future. The instructions below will guide you through submitting a codicil into an existing will repository record.

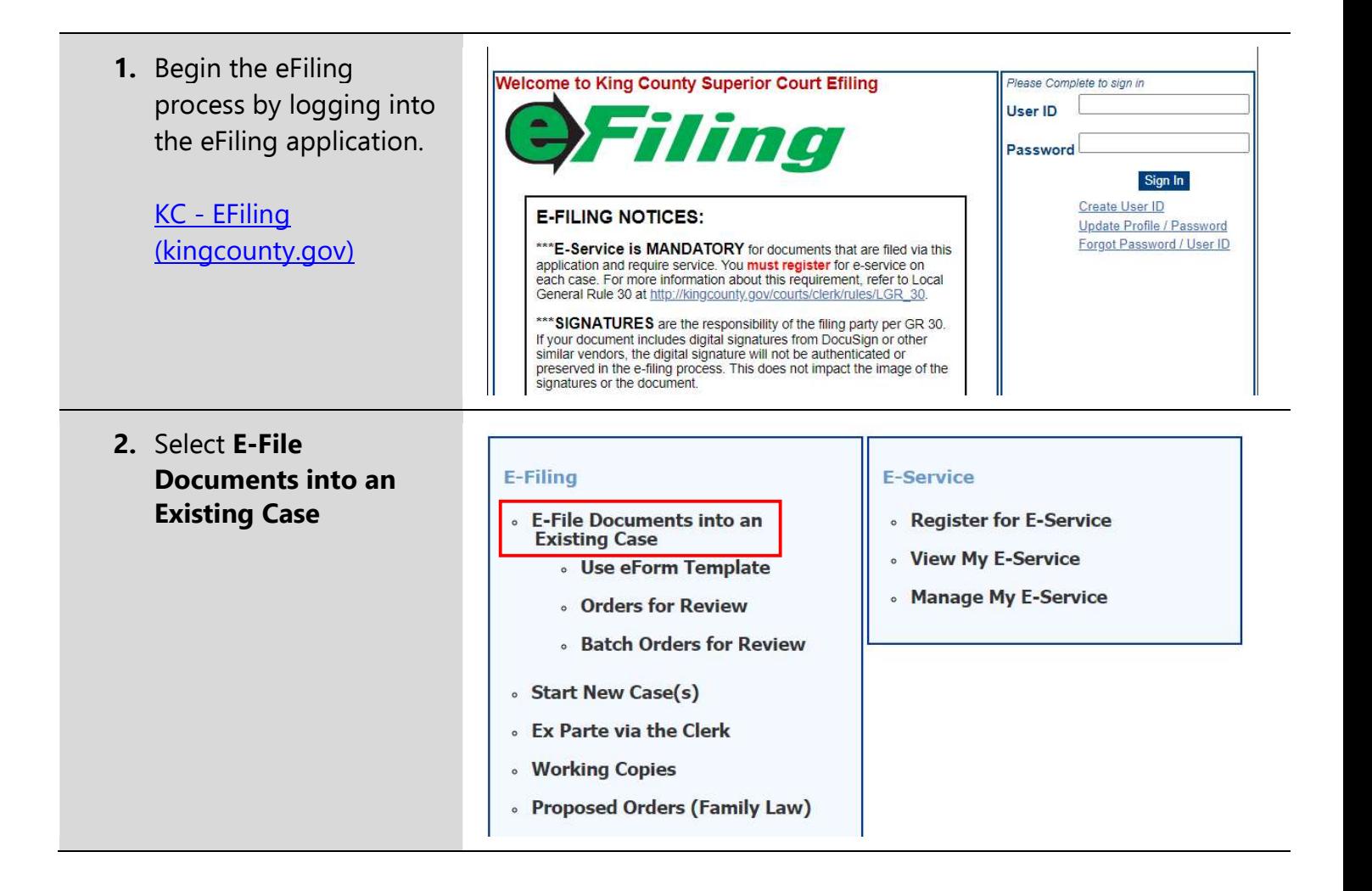

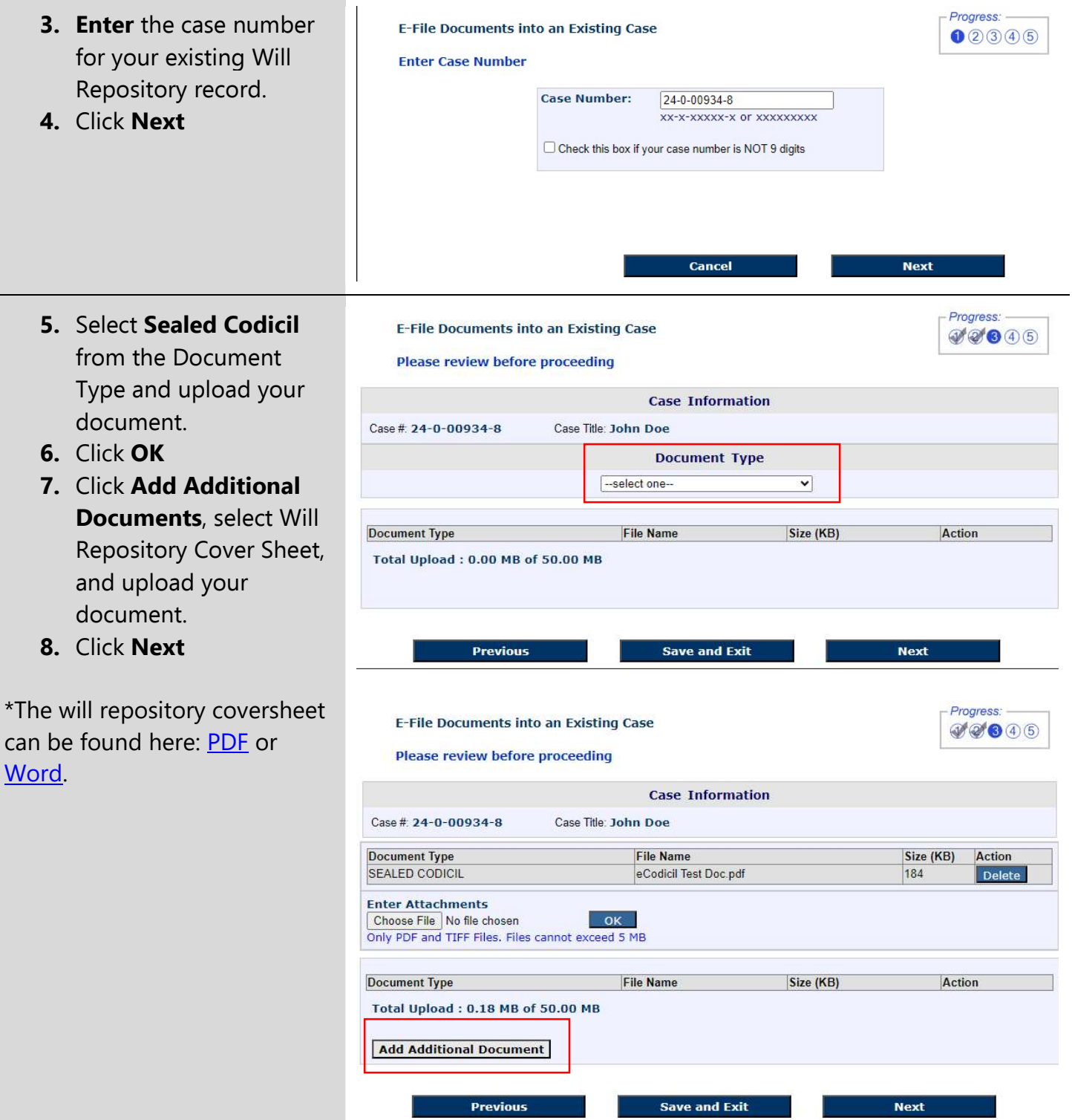

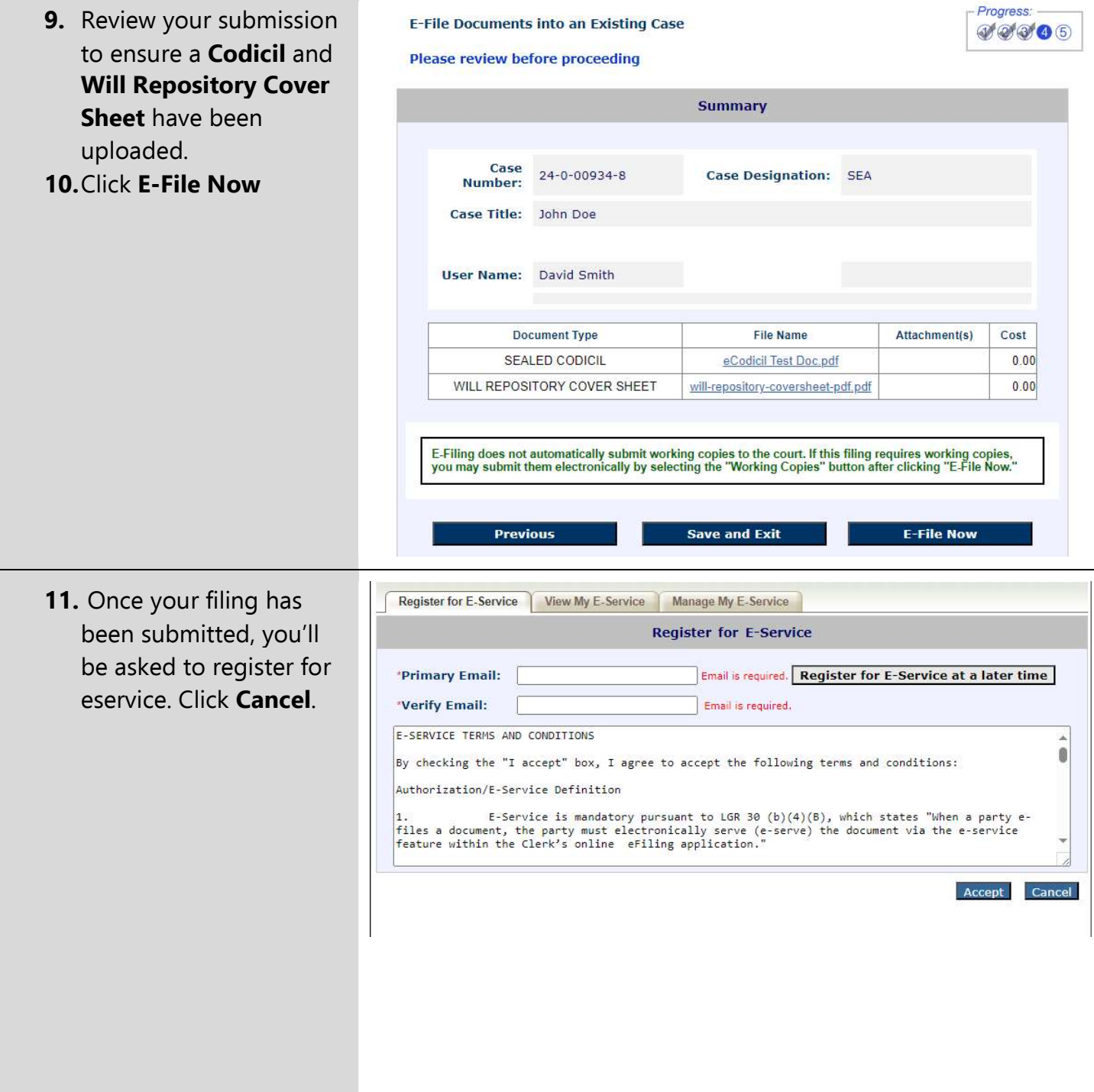

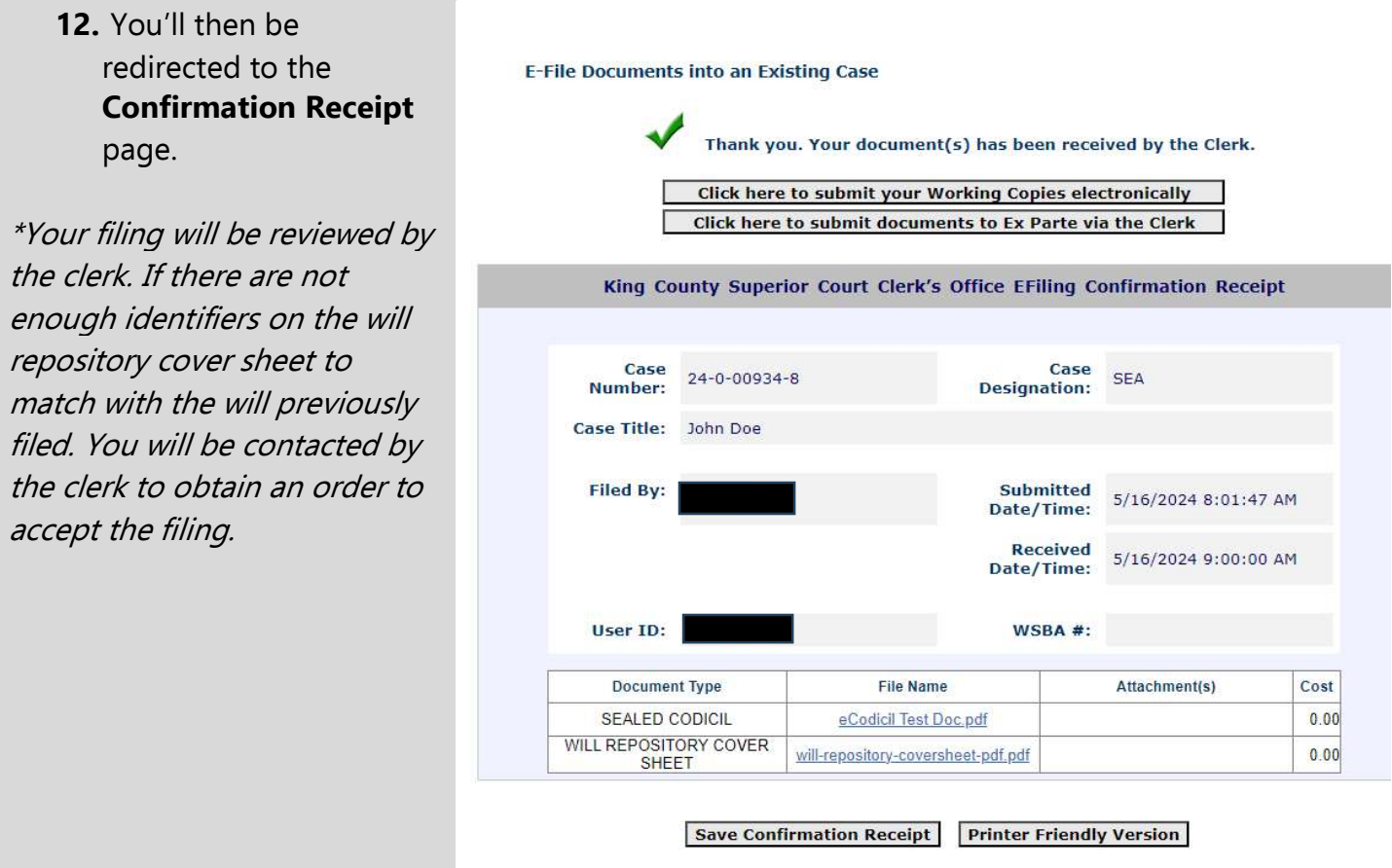